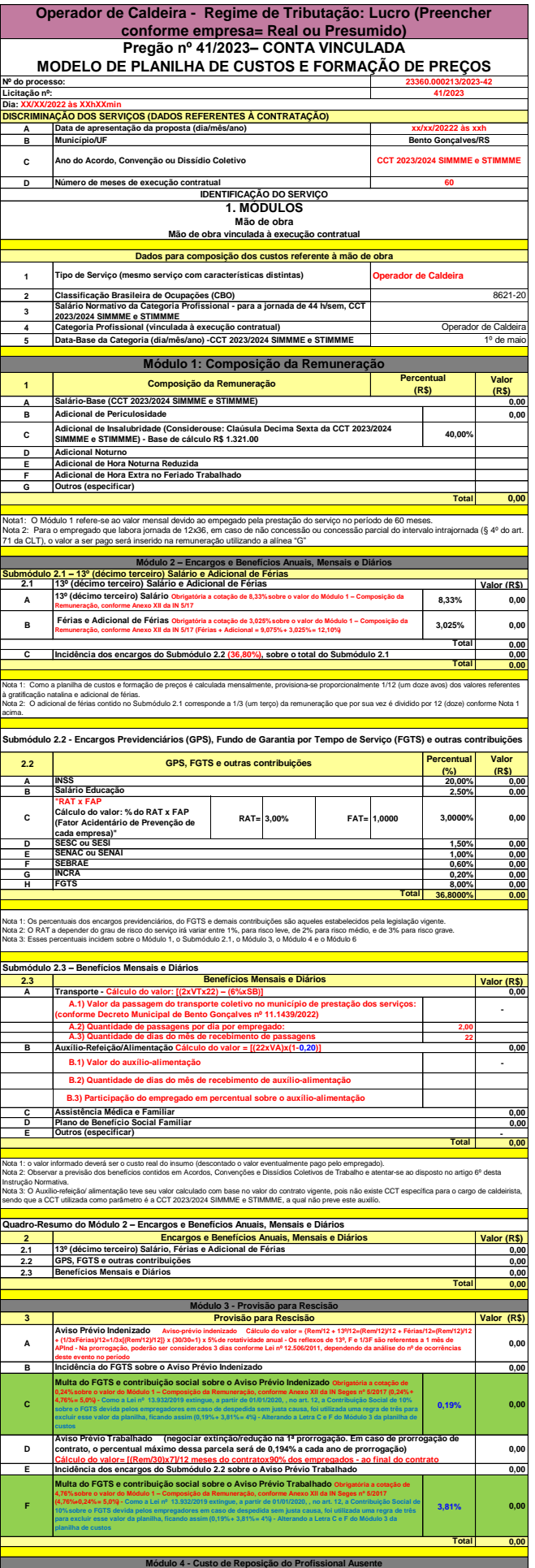

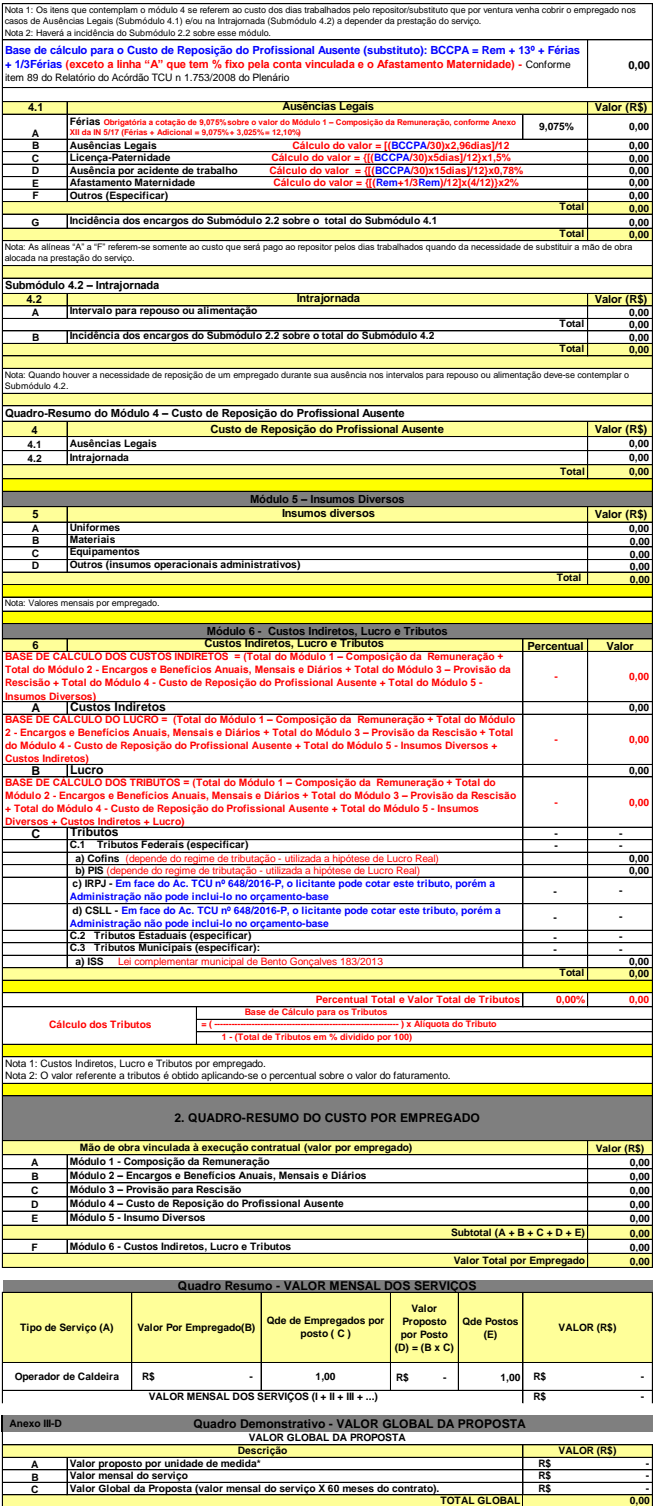

Nota(1): Informar o valor da unidade de medida por tipo de serviço.